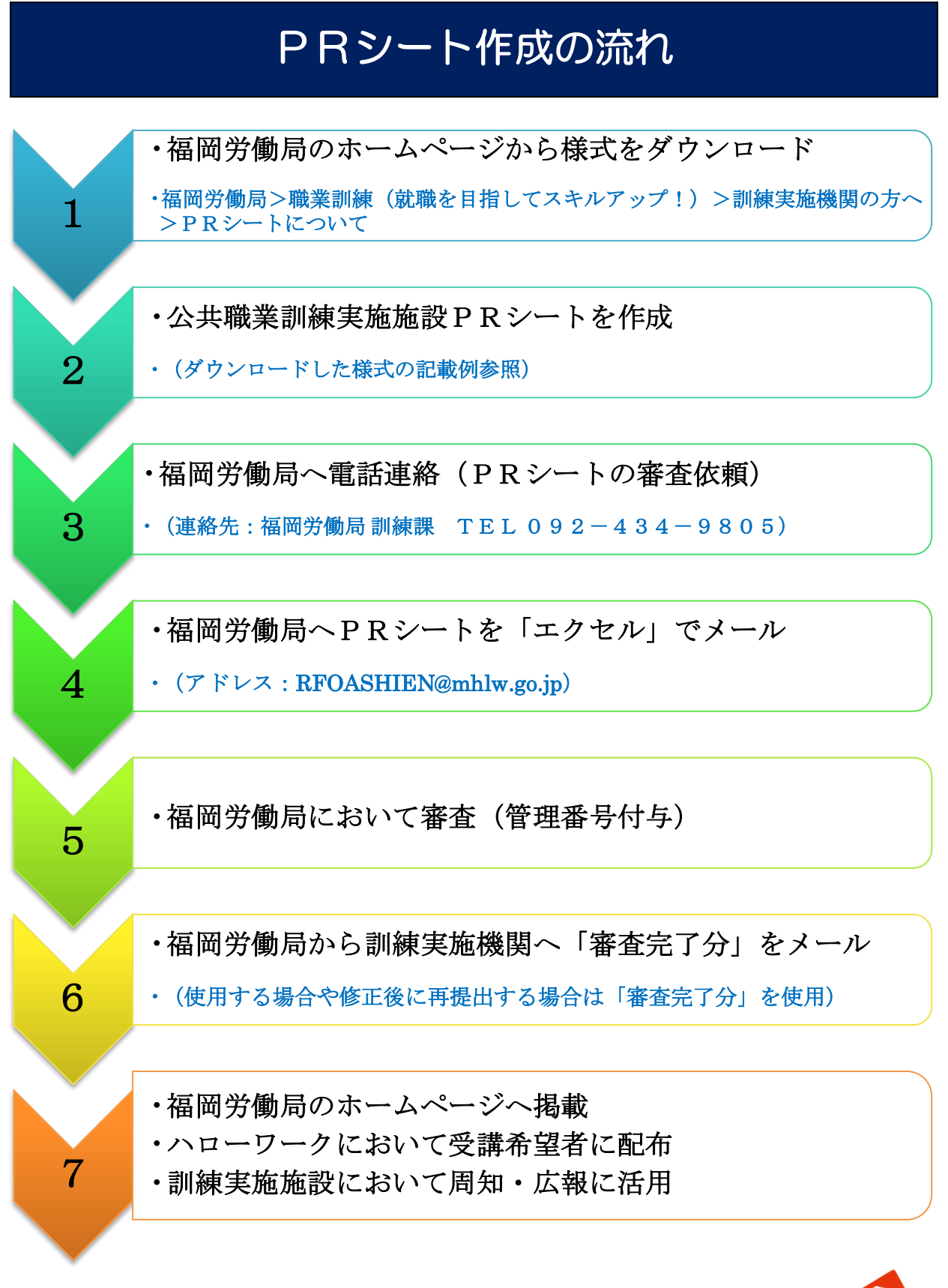

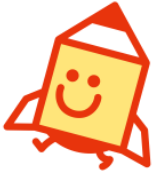

# 公共職業訓練 実施施設 PRシート

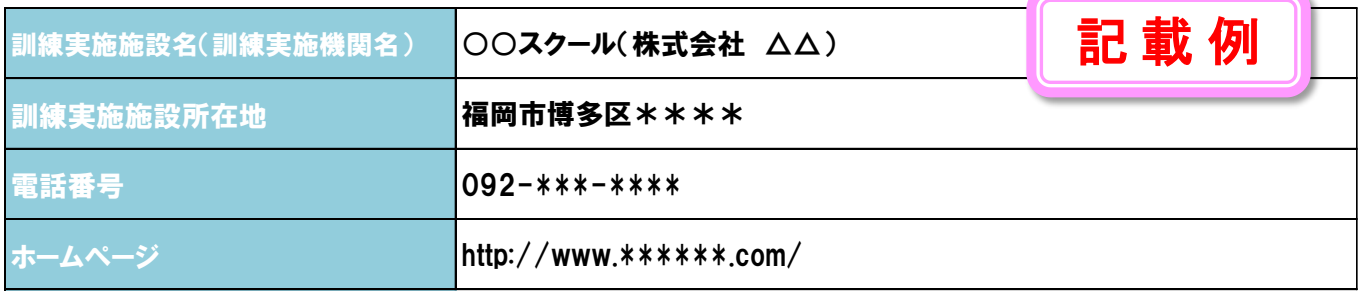

## 訓練実施施設の紹介

開講実績、就職率、希望者へ向けてのメッセージ等を記載してください。

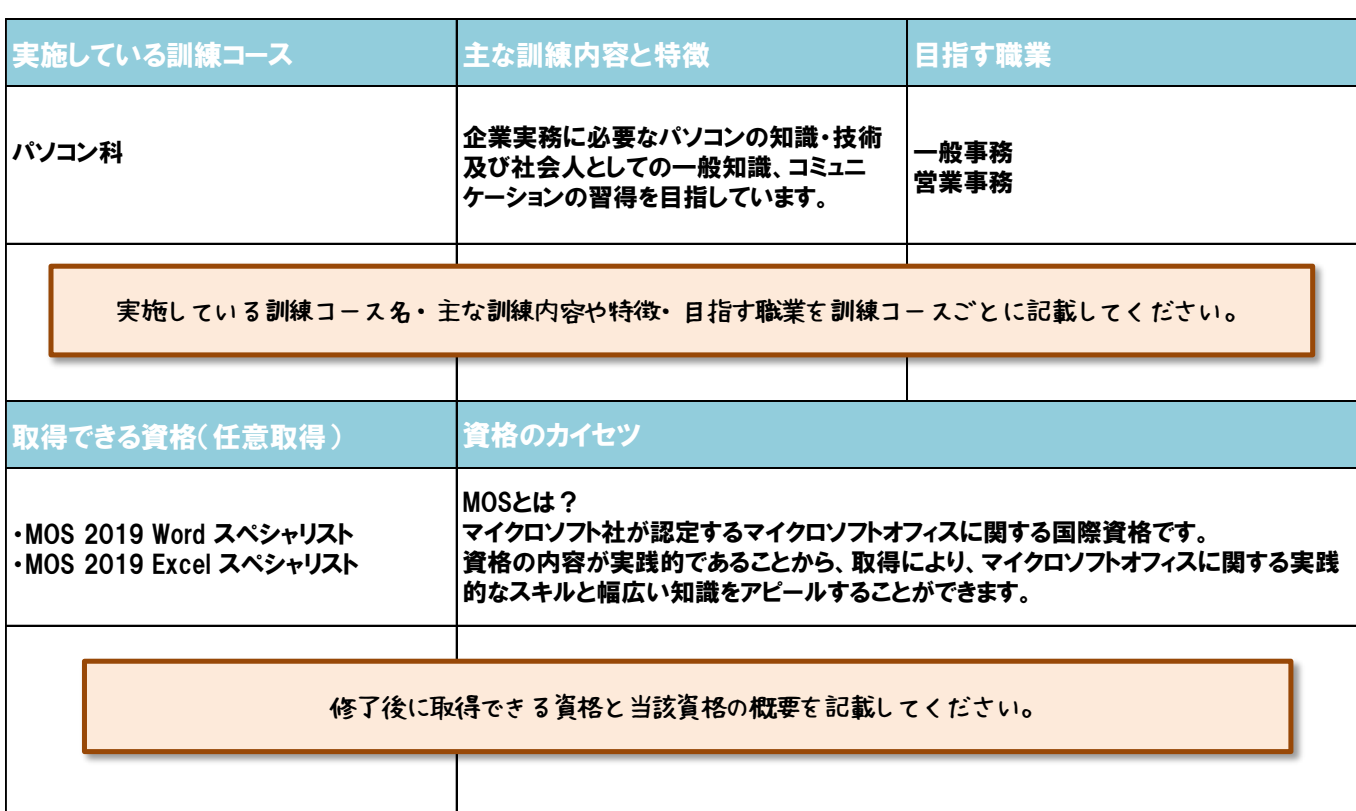

#### 修了生の声

★入学時は全くの初心者だったのに、3か月間でクラスの方と同じことができるようになりました。 (R〇.〇月 パソコン科修了) ★就職支援が充実しており、面接の受け方や職務経歴書の書き方など参考になりました。おかげで一般事務の内定をいただくこと ができました。(R〇.〇月 OA事務科修了)

★授業が実践的で、面接の際も自信をもって答えることができました。 (R〇.〇月 パソコン科修了) ★パソコンをもっていなかったのですが、放課後に無料で使用させていただき、資格も取得することができました。 (R〇.〇月 パ ソコン科修了)

> 修了生のコメントを、いつ修了し、どのコースを受講したのかわかるように記載してください。 また、氏名を削除するなど、プライバシーに配慮してください。

### 修了生の就職先

#### ★物流業界の一般事務に正社員として採用 (R〇.〇月 OA事務科修了) ★アパレル業界の営業事務に契約社員として採用 (R〇.〇月 パソコン科修了)

修了生の就職先を、いつ修了し、どのコースを受講したのかわかるように記載してください。 また、氏名を削除するなど、プライバシーに配慮してください。

#### よくあるお問い合わせ

- Q 全くの未経験ですが、授業についていけるか心配です。 パソコンの基本操作からスタートし、段階的に実践的なスキルを学んでいきますのでパソコン初心者の方でも十分対応 できます。
- 多くの方が未経験からスタートし、修了時には技術を習得されていますのでご安心ください。
- Q どのような先生方が教えているのですか? パソコンインストラクター資格1級をもった当校専任の講師が担当します。また、授業は2名体制でサポートします。

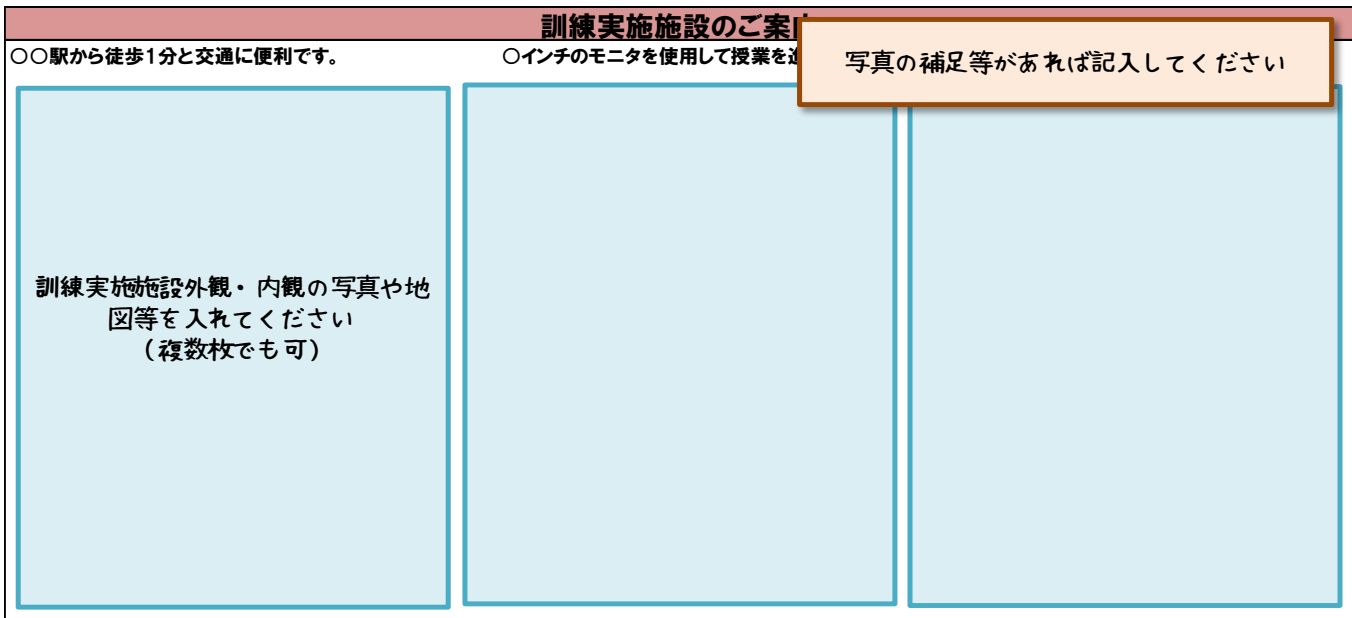

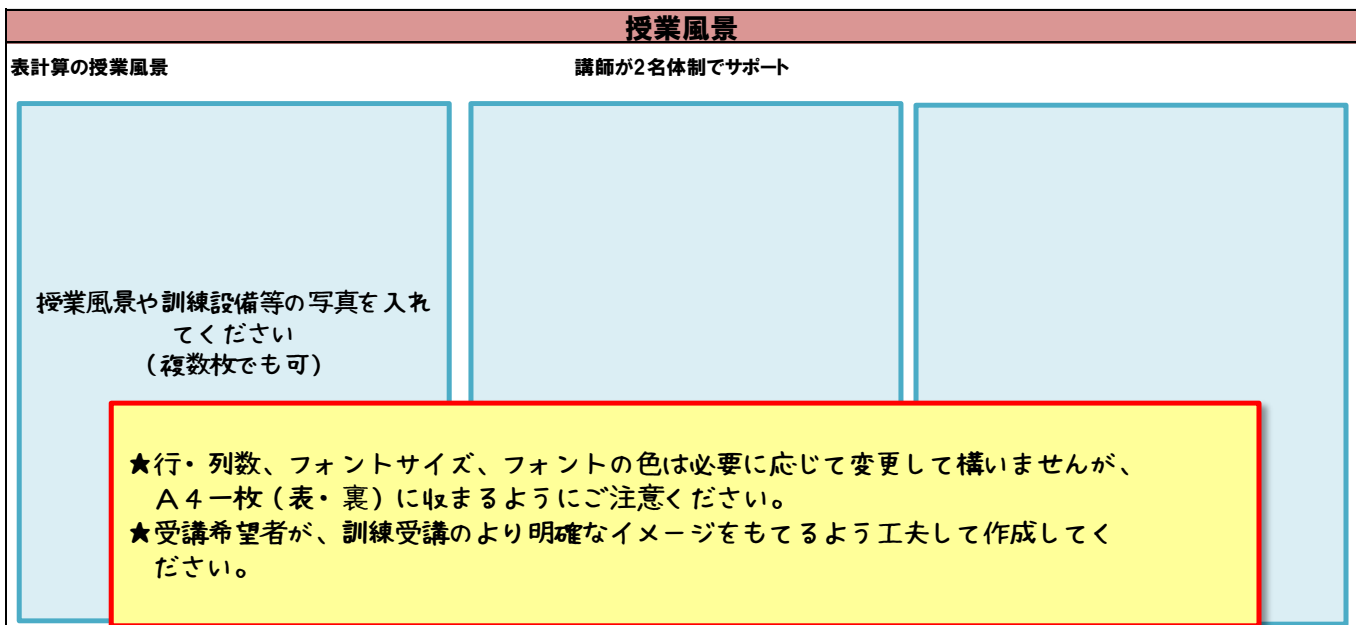